# **Faktoriyel Tasarımlar Uygulama**

Fatih Kızılaslan

15 05 2020

### Table of Contents

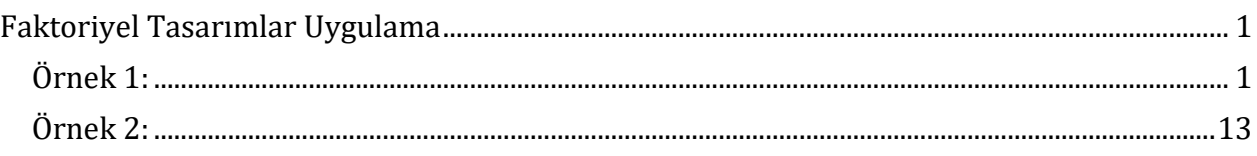

## <span id="page-0-0"></span>**Faktoriyel Tasarımlar Uygulama**

## <span id="page-0-1"></span>**Örnek 1:**

Bakır plakaların eğilmelerini araştırmak için sıcaklık ve levhaların bakır oranı olmak üzere iki faktörlü bir deney tasarlanmıştır. Bu deneyde her bir faktör düzeyi kombinasyonunda (her bir hücrede) 2 gözlem yapılmıştır. Bu deney sonucunda elde edilen veriler aşağıda verilmiştir.  $\alpha = 0.05$  anlamlılık düzeyinde aşağıdaki soruları cevaplayınız.

**a)** Her iki faktörün eğilme miktarını etkilediğini gösteren kanıt var mıdır?

**b)** Etkileşim grafiğini çiziniz. Faktörler arasında herhangi bir etkileşim var mıdır?

**c)** Varsayımların kontrolünü yapınız.

**d)** Faktörlerin düzeyleri arasında anlamlı fark var ise farklılığın olduğu düzeyleri ikili karşılaştırmalar yaparak belirleyiniz.

```
y1 < -
c(17,20,16,21,24,22,28,27,12,9,18,13,17,12,27,31,16,12,18,21,25,23,30,23,21,1
7,23,21,23,22,29,31)
#sicaklik<-factor(rep(c("50C","75C","100C","125C"), each = 8)) # 50C, 75C, 
100C, 125C
#bakirorani<-factor(rep(rep(c("%40","%60","%80","%100"), each = 2))) # %40, 
%60, %80, %100
sicaklik<-factor(rep(1:4, each = 8))
bakirorani<-factor(rep(rep(1:4),each = 2))
data1<- data.frame(y1,sicaklik,bakirorani)
print(data1)
```
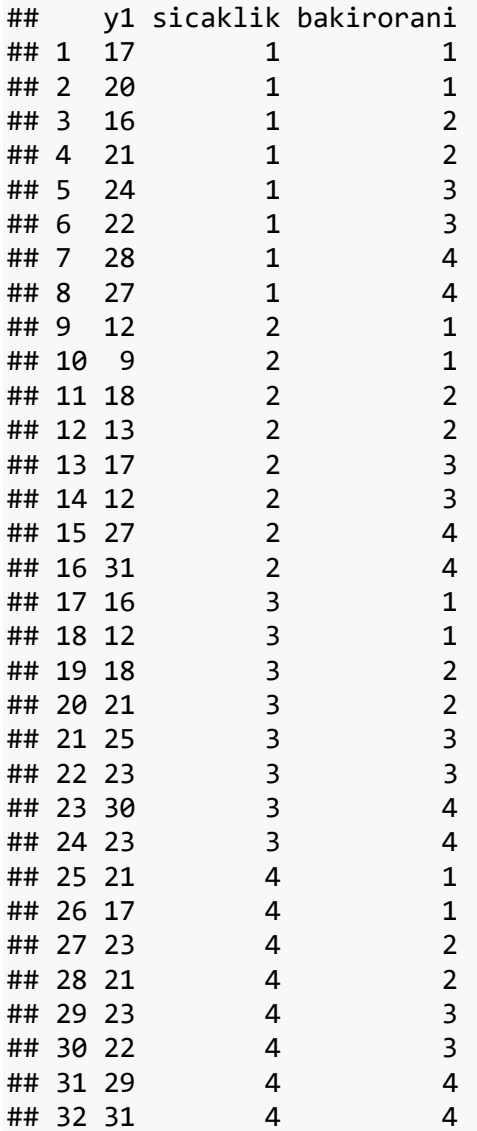

#### **Çözüm:**

#### **a)**

**tapply**(data1**\$**y1,data1**\$**sicaklik,mean) ## 1 2 3 4 ## 21.875 17.375 21.000 23.375 **tapply**(data1**\$**y1,data1**\$**bakirorani,mean) ## 1 2 3 4 ## 15.500 18.875 21.000 28.250

Faktörler arasında etkileşim olduğunda iki faktörlü ANOVA aşağıdaki gibi uygulanır. Faktörler sicaklik ve bakirorani için "sicaklik \* bakirorani" biçiminde faktörlerin

etkileşimleri de kullanılır. Ayrıca, "sicaklik + bakirorani + sicaklik:bakirorani" biçiminde de kullanılabilir. İki yazım biçimiyle aynı sonuçlar elde edilecektir.

```
anova1<-aov(y1~ sicaklik * bakirorani , data = data1)
summary(anova1)
## Df Sum Sq Mean Sq F value Pr(>F) 
## sicaklik 3 156.1 52.03 7.673 0.00213 ** 
## bakirorani 3 698.3 232.78 34.327 3.35e-07 ***
## sicaklik:bakirorani 9 113.8 12.64 1.864 0.13275 
## Residuals 16 108.5 6.78 
## ---
## Signif. codes: 0 '***' 0.001 '**' 0.01 '*' 0.05 '.' 0.1 ' ' 1
anova2<-aov(y1~ sicaklik + bakirorani + sicaklik:bakirorani, data = data1)
summary(anova2)
## Df Sum Sq Mean Sq F value Pr(>F) 
## sicaklik 3 156.1 52.03 7.673 0.00213 ** 
## bakirorani 3 698.3 232.78 34.327 3.35e-07 ***
## sicaklik:bakirorani 9 113.8 12.64 1.864 0.13275 
## Residuals 16 108.5 6.78 
## ---
## Signif. codes: 0 '***' 0.001 '**' 0.01 '*' 0.05 '.' 0.1 ' ' 1
```
ANOVA'nın sonuçlar göre her iki faktörün (sıcaklık ve bakır oranı) düzeyleri arasında anlamlı farklılıklar vardır. Ancak, faktörler arasındaki etkileşim için  $p - value = 0.13275 >$ 0.05 olduğundan faktörler arasındaki etkileşimin etkisi anlamlı değildir

### **b)**

**Etkileşim grafiği** faktörler arasındaki etkileşimin anlamlı olup olmadığı için kullanılan grafiksel bir yöntemdir ve pratikte sıklıkla kullanılır. Ayrıca, istatistiksel testler yardımı ile etkileşimin anlamlılığı test edilebilir.

Bu verideki faktörler için ANOVA sonucunda göre faktörler arasındaki etkileşim etkisinini analmlı olmadığı sonucunu elde etmiştik. Ek olarak bu duurmda etkileşim grafikğinin nasıl olduğuna bakalım. Bu grafik aşağıdaki gibi çizdirilebilir.

```
with(data1, interaction.plot(x.factor = sicaklik , trace.factor = bakirorani, 
response = y1)
```
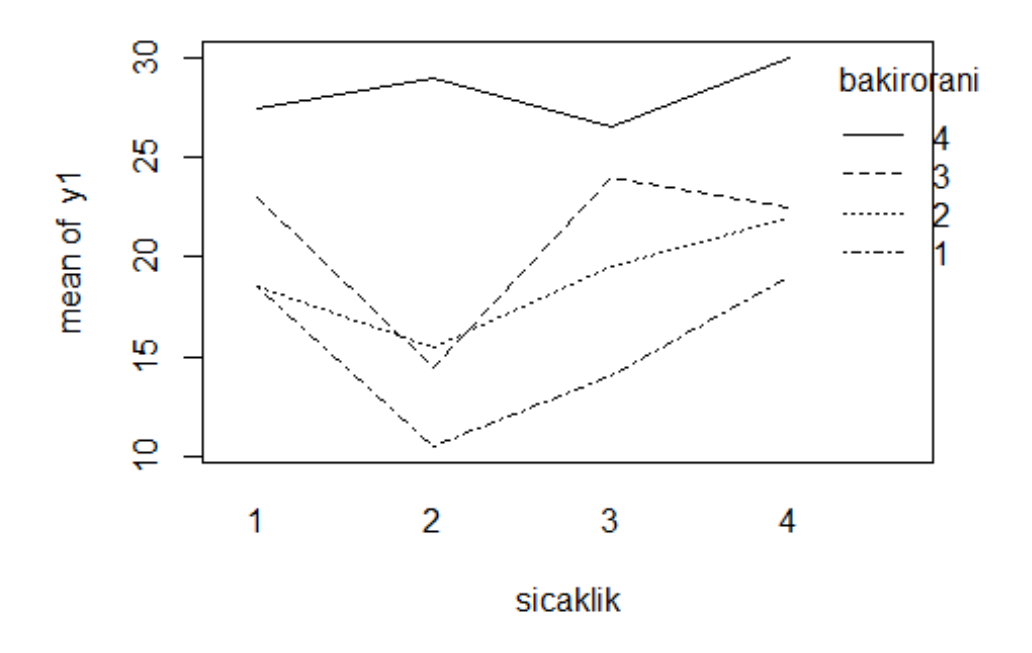

Yukarıdaki grafik, sicaklik faktörünün 4 düzeyine karşılık bakirorani faktörünün her bir düzeyi için bu faktörlerin düzeylerinin kombinasyonları için ortalamaların grafiğidir.

Bu grafikteki doğrular birbirlerinne tam olarak paralel değildir ve kesiştikleri noktalar olmasına rağmen etkileşim anlamlı değildir. Grafik yönteminin sonucu test ile kontrol edilmelidir.

**c)**

Varsayımların kontrolü aşağıdaki gibi yapılır.

```
qqnorm(residuals(anova1))
```
### **Normal Q-Q Plot**

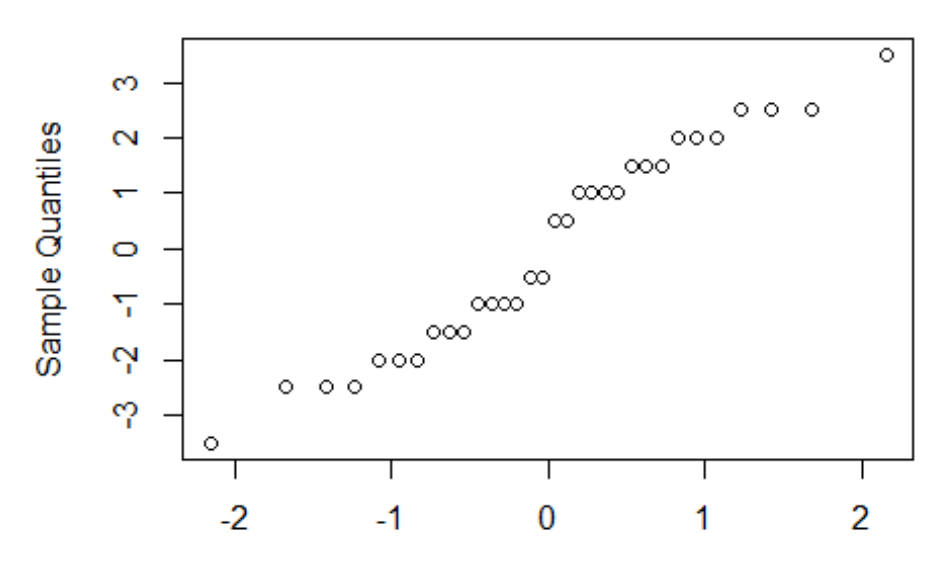

**Theoretical Quantiles** 

```
shapiro.test(residuals(anova1))
## 
## Shapiro-Wilk normality test
## 
## data: residuals(anova1)
## W = 0.95013, p-value = 0.1454
ks.test(residuals(anova1),"pnorm",mean(residuals(anova1)),sd(residuals(anova1
)))
## Warning in ks.test(residuals(anova1), "pnorm", mean(residuals(anova1)), :
ties
## should not be present for the Kolmogorov-Smirnov test
## 
## One-sample Kolmogorov-Smirnov test
## 
## data: residuals(anova1)
## D = 0.14101, p-value = 0.5479
## alternative hypothesis: two-sided
library(goftest)
ad.test(residuals(anova1),"pnorm",mean=mean(residuals(anova1)),sd=sd(residual
s(anova1)),estimated=TRUE)
## 
## Anderson-Darling test of goodness-of-fit
```

```
## Braun's adjustment using 6 groups
## Null hypothesis: Normal distribution
## with parameters mean = 1.11022302462516e-16, sd = 1.87082869338697
## Parameters assumed to have been estimated from data
## 
## data: residuals(anova1)
## Anmax = 1.5587, p-value = 0.6584
cvm.test(residuals(anova1),"pnorm",mean=mean(residuals(anova1)),sd=sd(residua
ls(anova1)),estimated=TRUE)
## 
## Cramer-von Mises test of goodness-of-fit
## Braun's adjustment using 6 groups
## Null hypothesis: Normal distribution
## with parameters mean = 1.11022302462516e-16, sd = 1.87082869338697
## Parameters assumed to have been estimated from data
## 
## data: residuals(anova1)
## omega2max = 0.69638, p-value = 0.05591
```
Faktör düzeylerinin varyanslarının homojenliği için Bartlett ve Levene testlerini kullanırız. Ayrıca, modelden tahmin edilen yanıt değişkeni değerleri  $\hat{y}_{ijkl}$  ile artıkların grafiğini çizerek de yorum yapabiliriz.

```
plot(anova1,1)
```
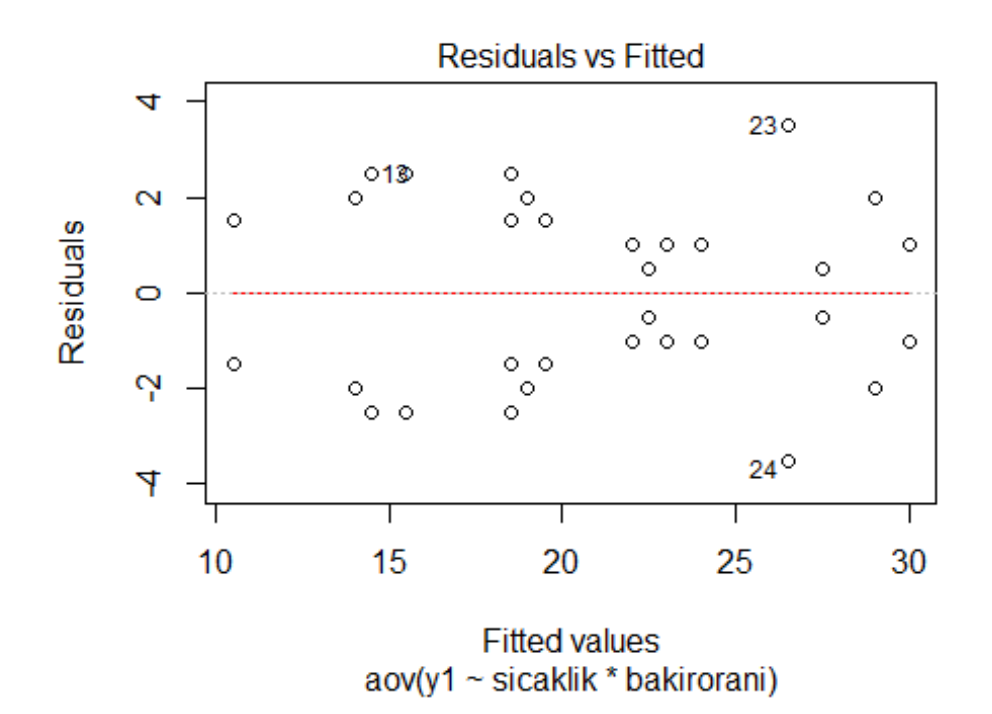

Bu örneğimizde 2 ana faktör ve toplam 4x4=16 düzey (deneme) kombinasyonu bulunmaktadır. Varyansların homojenliği için her bir deneme kombinasyonunun varyanslarının aynı olup olmadığını test ederiz. Bunun için aşağıdaki hipotezleri test ederiz.

$$
H_0: \sigma_1^2 = \sigma_2^2 = \sigma_3^2 = \ldots = \sigma_{15}^2 = \sigma_{16}^2
$$

ve

 $H_1$ : En az bir  $(i, j)$  için  $\sigma_i^2 \neq \sigma_j^2$  (Yani 16 düzey kombinasyonundan en az birinin varyansı diğerlerinden farklıdır)

Bartlett testini birden fazla faktör olduğunda (her bir grupta 1 den fazla gözlem olduğunda) aşağıdaki gibi kullanırız.

```
bartlett.test(y1 ~ interaction(sicaklik,bakirorani))
## 
## Bartlett test of homogeneity of variances
## 
## data: y1 by interaction(sicaklik, bakirorani)
## Bartlett's K-squared = 5.6964, df = 15, p-value = 0.9844
```
Görüldüğü gibi 2 faktörümüz için toplam düzey kombinasyonu 16 olduğundan testin serbestlik derecesi df=15 olur.

### **Bu test ile 16 farklı gruptaki gözlemler için grupların varyanslarının homojenliği test edilyor.**

Benzer biçimde, Levene testini birden fazla faktör olduğunda testin içinde bu faktörleri yazarak kullanırız. Burada 2 tane faktörümüz olduğu için aşağıdaki gibi uygularız.

**library**(car)

## Loading required package: carData

```
leveneTest(y1 ~ as.factor(sicaklik)*as.factor(bakirorani),data=data1 ) 
#medyana göre
## Warning in anova.lm(lm(resp ~ group)): ANOVA F-tests on an essentially 
perfect
## fit are unreliable
## Levene's Test for Homogeneity of Variance (center = median)
## Df F value Pr(>F) 
## group 15 1.6067e+30 < 2.2e-16 ***
## 16 
## ---
## Signif. codes: 0 '***' 0.001 '**' 0.01 '*' 0.05 '.' 0.1 ' ' 1
leveneTest(y1 ~ (data1$sicaklik)*(data1$bakirorani))
```

```
## Warning in anova.lm(lm(resp ~ group)): ANOVA F-tests on an essentially 
perfect
## fit are unreliable
## Levene's Test for Homogeneity of Variance (center = median)
## Df F value Pr(>F) 
## group 15 1.6067e+30 < 2.2e-16 ***
## 16 
## ---
## Signif. codes: 0 '***' 0.001 '**' 0.01 '*' 0.05 '.' 0.1 ' ' 1
leveneTest(y1 ~ as.factor(sicaklik)*as.factor(bakirorani),data=data1,mean) 
#ortalamaya göre
## Warning in anova.lm(lm(resp ~ group)): ANOVA F-tests on an essentially 
perfect
## fit are unreliable
## Levene's Test for Homogeneity of Variance (center = mean)
## Df F value Pr(>F) 
## group 15 1.6067e+30 < 2.2e-16 ***
## 16 
## ---
## Signif. codes: 0 '***' 0.001 '**' 0.01 '*' 0.05 '.' 0.1 ' ' 1
```
Yukarıdaki sonuçlara Bartlett testinin sonucuna göre varsayımlar sağlanmıştır. Normallik varsayımı da sağlandığı için Bartlett testinin sonucu güvenilirdir.

#### **d)**

Her iki faktörün 4'er düzeyi olduğundan her faktörün kendi içindeki ikili karşılaştırmalarının sayısı  $\binom{4}{2}$  $\binom{4}{2}$  = 6 dır. Ancak, toplam düzey (deneme) kombinasyonu 4\*4=16'dır. Bu nedenle faktör düzeylerinin etkileşimlerinin ikili karşılaştırmalarının sayısı 16 düzey kombinasyonundaki ikili karşılaştırmaların sayısı olan  $\binom{16}{2}$  $\binom{16}{2} = 120'$ dır.

Tukey testi ile ikili karşılaştırmaları yapalım.

**TukeyHSD**(anova1)

```
## Tukey multiple comparisons of means
## 95% family-wise confidence level
## 
## Fit: aov(formula = y1 \sim sicaklik * bakirorani, data = data1)
## 
## $sicaklik
## diff lwr upr p adj
## 2-1 -4.500 -8.225167 -0.774833 0.0154509
## 3-1 -0.875 -4.600167 2.850167 0.9061196
## 4-1 1.500 -2.225167 5.225167 0.6640491
## 3-2 3.625 -0.100167 7.350167 0.0579021
## 4-2 6.000 2.274833 9.725167 0.0014920
## 4-3 2.375 -1.350167 6.100167 0.2985670
```
## ## \$bakirorani ## diff lwr upr p adj ## 2-1 3.375 -0.350167 7.100167 0.0828989 ## 3-1 5.500 1.774833 9.225167 0.0032464 ## 4-1 12.750 9.024833 16.475167 0.0000002 ## 3-2 2.125 -1.600167 5.850167 0.3896084 ## 4-2 9.375 5.649833 13.100167 0.0000115 ## 4-3 7.250 3.524833 10.975167 0.0002247 ## ## \$`sicaklik:bakirorani` ## diff lwr upr p adj ## 2:1-1:1 -8.000000e+00 -18.42572977 2.42573 0.2397789 ## 3:1-1:1 -4.500000e+00 -14.92572977 5.92573 0.9101376 ## 4:1-1:1 5.000000e-01 -9.92572977 10.92573 1.0000000 ## 1:2-1:1 1.421085e-14 -10.42572977 10.42573 1.0000000 ## 2:2-1:1 -3.000000e+00 -13.42572977 7.42573 0.9966674 ## 3:2-1:1 1.000000e+00 -9.42572977 11.42573 1.0000000 ## 4:2-1:1 3.500000e+00 -6.92572977 13.92573 0.9862209 ## 1:3-1:1 4.500000e+00 -5.92572977 14.92573 0.9101376 ## 2:3-1:1 -4.000000e+00 -14.42572977 6.42573 0.9599208 ## 3:3-1:1 5.500000e+00 -4.92572977 15.92573 0.7367831 ## 4:3-1:1 4.000000e+00 -6.42572977 14.42573 0.9599208 ## 1:4-1:1 9.000000e+00 -1.42572977 19.42573 0.1299763 ## 2:4-1:1 1.050000e+01 0.07427023 20.92573 0.0474917 ## 3:4-1:1 8.000000e+00 -2.42572977 18.42573 0.2397789 ## 4:4-1:1 1.150000e+01 1.07427023 21.92573 0.0235249 ## 3:1-2:1 3.500000e+00 -6.92572977 13.92573 0.9862209 ## 4:1-2:1 8.500000e+00 -1.92572977 18.92573 0.1779267 ## 1:2-2:1 8.000000e+00 -2.42572977 18.42573 0.2397789 ## 2:2-2:1 5.000000e+00 -5.42572977 15.42573 0.8343354 ## 3:2-2:1 9.000000e+00 -1.42572977 19.42573 0.1299763 ## 4:2-2:1 1.150000e+01 1.07427023 21.92573 0.0235249 ## 1:3-2:1 1.250000e+01 2.07427023 22.92573 0.0115407 ## 2:3-2:1 4.000000e+00 -6.42572977 14.42573 0.9599208 ## 3:3-2:1 1.350000e+01 3.07427023 23.92573 0.0056573 ## 4:3-2:1 1.200000e+01 1.57427023 22.42573 0.0164866 ## 1:4-2:1 1.700000e+01 6.57427023 27.42573 0.0004995 ## 2:4-2:1 1.850000e+01 8.07427023 28.92573 0.0001860 ## 3:4-2:1 1.600000e+01 5.57427023 26.42573 0.0009838 ## 4:4-2:1 1.950000e+01 9.07427023 29.92573 0.0000982 ## 4:1-3:1 5.000000e+00 -5.42572977 15.42573 0.8343354 ## 1:2-3:1 4.500000e+00 -5.92572977 14.92573 0.9101376 ## 2:2-3:1 1.500000e+00 -8.92572977 11.92573 0.9999991 ## 3:2-3:1 5.500000e+00 -4.92572977 15.92573 0.7367831 ## 4:2-3:1 8.000000e+00 -2.42572977 18.42573 0.2397789 ## 1:3-3:1 9.000000e+00 -1.42572977 19.42573 0.1299763 ## 2:3-3:1 5.000000e-01 -9.92572977 10.92573 1.0000000 ## 3:3-3:1 1.000000e+01 -0.42572977 20.42573 0.0669814 ## 4:3-3:1 8.500000e+00 -1.92572977 18.92573 0.1779267

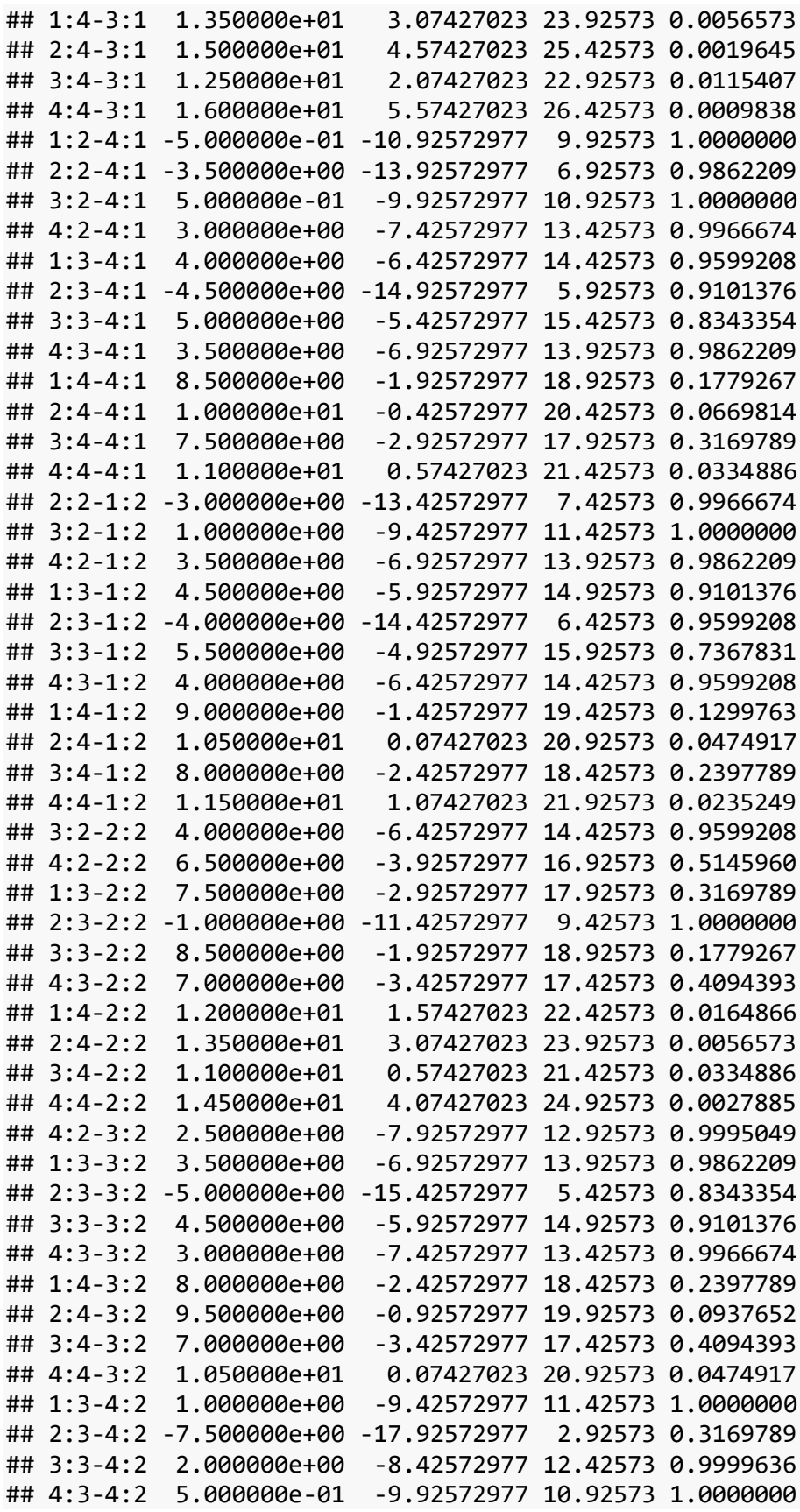

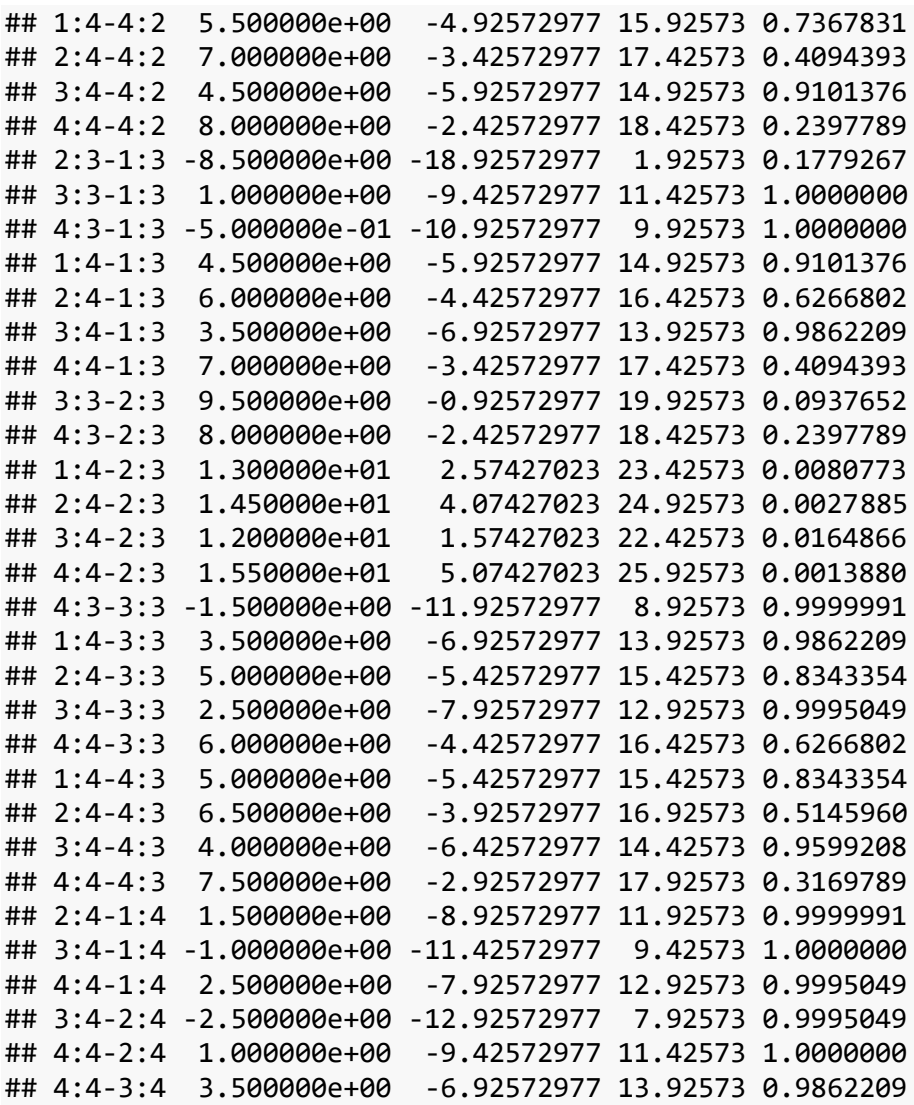

**plot**(**TukeyHSD**(anova1)) *#karşılaştırmalar için %95 güven aralıklarını çizdiririz*

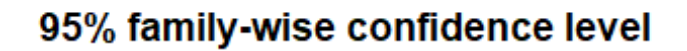

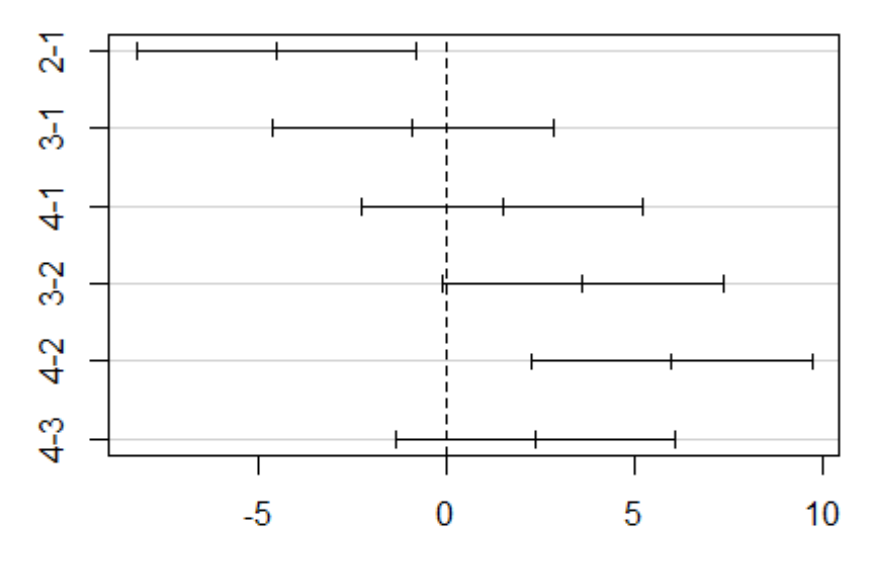

Differences in mean levels of sicaklik

## 95% family-wise confidence level

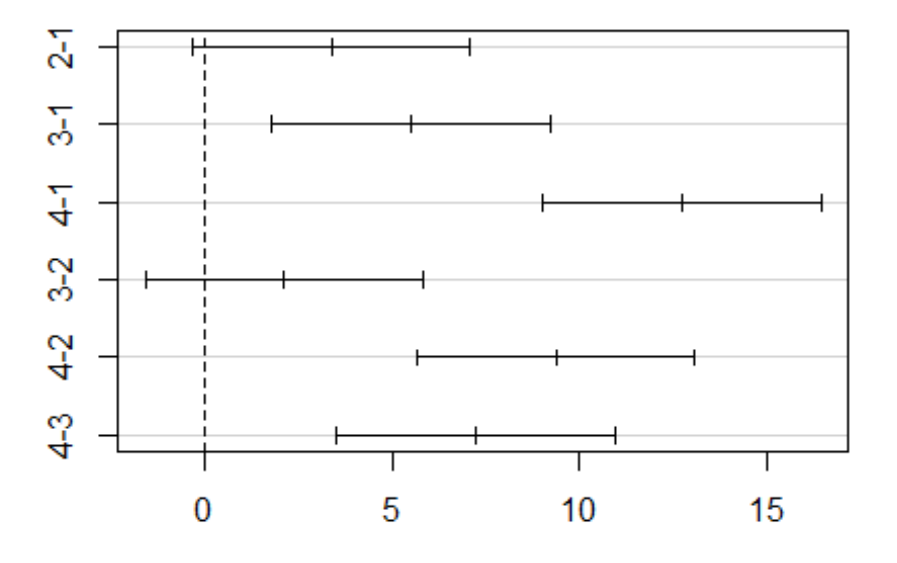

Differences in mean levels of bakirorani

### 95% family-wise confidence level

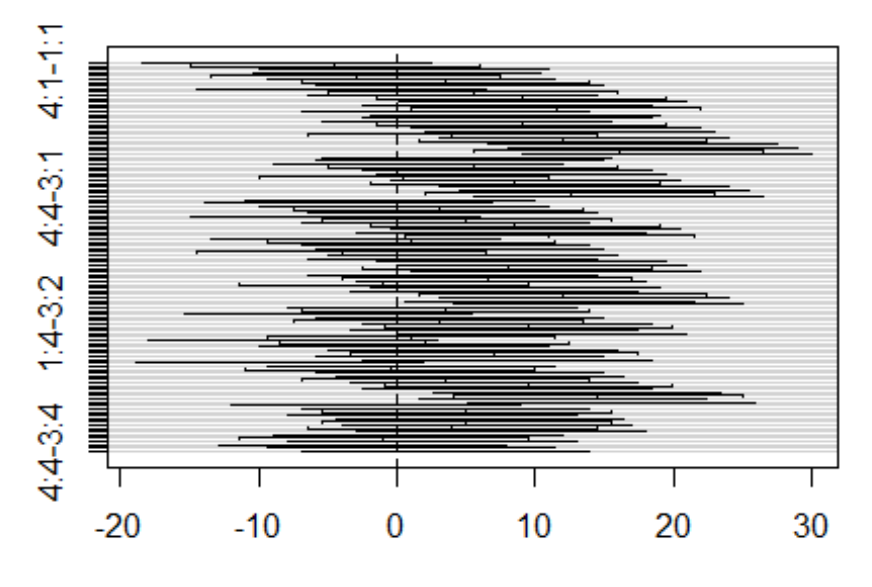

Differences in mean levels of sicaklik:bakirorani

Bu sonuçlara göre  $H_0: \mu_1 = \mu_2$  gibi bir ikili karşılaştırmada eğer  $p - value > 0.05$  veya ilgili güven aralığı 0 noktasını içeriyorsa  $H_0$  hipotezi kabul edilir. Bu durumda bu düzeyler arasında anlamlı bir farklılık yoktur, benzerdir sonucuna varırız.

Eğer  $p - value < 0.05$  veya ilgili güven aralığı 0 noktasını içermiyorsa  $H_0$  hipotezi red edilir. Bu durumda bu düzeyler arasında anlamlı bir farklılık vardır sonucunu elde ederiz.

Yukarıdaki sonuçlara göre:

Sıcaklıklar için 75C ile 125C ve 75C ile 50C arasında anlamlı fark vardır.

Bakır oranı için %60 ile %40 ve %80 ile %60 arasında anlamlı fark vardır. Benzer olarak faktör kombinasyonlarının karşılaştırmaları da yorumlanır.

**ÖDEV** Sizde diğer ikili karşılaştırma testlerini uygulayarak sonuçları karşılaştırınız.

## <span id="page-12-0"></span>**Örnek 2:**

Bir mühendis yüzey pürüzlülüğünün kullanılan boya türünden ve kuruma süresinden etkilendiğinden şüphelenir. 15, 20 ve 25 dakikalık üç kuruma süresini seçip iki boya kullanır. Bu deney sonucunda elde edilen veriler aşağıda verilmiştir.  $\alpha = 0.05$  anlamlılık düzeyinde aşağıdaki soruları cevaplayınız.

**a)** İki faktörlü faktöriyel tasarım kullanarak bu deney ile ilgili hipotezleri yazınız ve α=0.05 anlamlılık düzeyinde test ediniz?

**b)** Artıkları kullanarak varsayımları kontrol ediniz.

**c)** Faktörlerin düzeyleri arasında anlamlı fark var ise farklılığın olduğu düzeyleri ikili karşılaştırmalar yaparak belirleyiniz.

```
y2<-c(75,73,78,64,60,85,50,44,90,92,95,66,86,73,45,70,88,85)
boya<-factor(rep(1:2, each = 9)) # boya tipi
ksure<-factor(rep(1:3, times = 3)) #kuruma süresi
data2<- data.frame(y2,boya,ksure)
print(data2)
## y2 boya ksure
## 1 75 1 1<br>## 2 73 1 2
## 2 73 1 2
## 3 78 1 3
## 4 64 1 1
## 5 60 1 2
## 6 85 1 3
## 7 50 1 1
## 8 44 1 2
## 9 90 1 3
## 10 92 2 1
## 11 95 2 2
## 12 66 2 3
## 13 86 2 1
## 14 73 2 2
## 15 45 2 3
## 16 70 2 1
## 17 88 2 2
## 18 85 2 3
```
#### **Çözüm:**

**a)**

Etkileşim grafikleri aşağıdaki gibi olur. Faktör düzeyleri arasında etkileşim olduğu düşünülebilir.

```
with(data2, interaction.plot(x.factor =boya , trace.factor = ksure, response 
= y2)
```
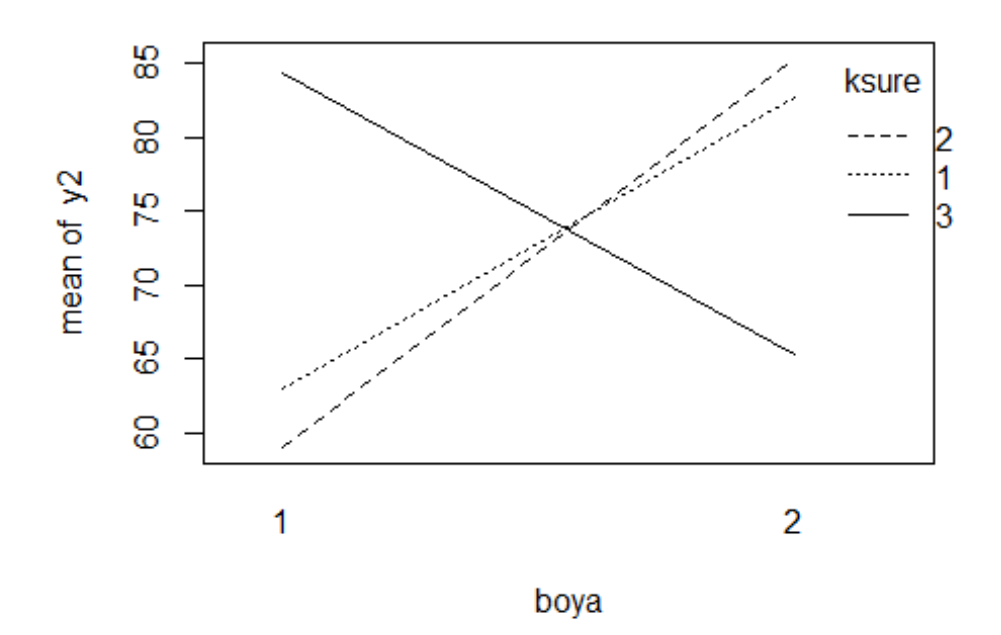

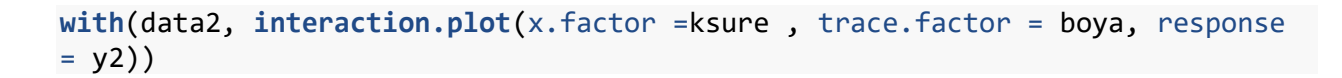

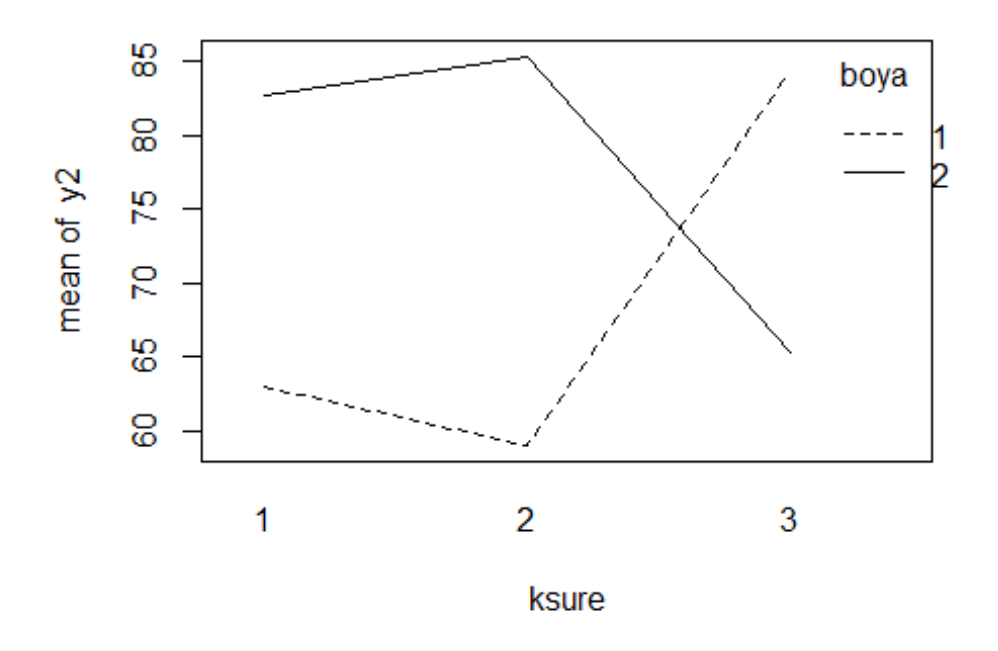

Faktörler arasında etkileşim olduğunda iki faktörlü ANOVA aşağıdaki gibi uygulanır.

```
anova2<-aov(y2~ boya * ksure , data = data2)
summary(anova2)
## Df Sum Sq Mean Sq F value Pr(>F) 
## boya 1 364.5 364.5 2.063 0.1765 
## ksure 2 23.1 11.6 0.065 0.9370 
## boya:ksure 2 1797.3 898.7 5.085 0.0251 *
## Residuals 12 2120.7 176.7 
## ---
## Signif. codes: 0 '***' 0.001 '**' 0.01 '*' 0.05 '.' 0.1 ' ' 1
```
Bu sonuçlara göre ana faktörlerin düzeyleri arasında anlamlı bir farklılık yoktur. Ancak, faktörlerin etkileşimlerinin etkisi anlamlıdır.

#### **b)**

Varsayımların kontrolü aşağıdaki gibi yapılır.

```
qqnorm(residuals(anova2))
```
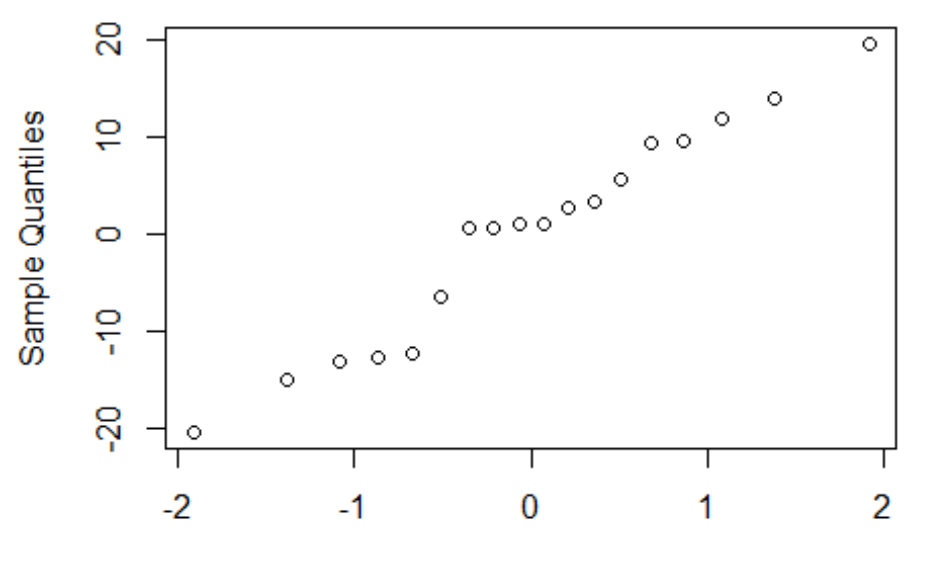

### **Normal Q-Q Plot**

```
Theoretical Quantiles
```

```
shapiro.test(residuals(anova2))
```

```
## 
## Shapiro-Wilk normality test
## 
## data: residuals(anova2)
## W = 0.95828, p-value = 0.5688
```

```
ks.test(residuals(anova2),"pnorm",mean(residuals(anova2)),sd(residuals(anova2
)))
## 
## One-sample Kolmogorov-Smirnov test
## 
## data: residuals(anova2)
## D = 0.19047, p-value = 0.4738
## alternative hypothesis: two-sided
library(goftest)
ad.test(residuals(anova2),"pnorm",mean=mean(residuals(anova2)),sd=sd(residual
s(anova2)),estimated=TRUE)
## 
## Anderson-Darling test of goodness-of-fit
## Braun's adjustment using 4 groups
## Null hypothesis: Normal distribution
## with parameters mean = 4.95359925917822e-17, sd = 11.1689345077861
## Parameters assumed to have been estimated from data
## 
## data: residuals(anova2)
## Anmax = 1.0011, p-value = 0.8223
cvm.test(residuals(anova2),"pnorm",mean=mean(residuals(anova2)),sd=sd(residua
ls(anova2)),estimated=TRUE)
## 
## Cramer-von Mises test of goodness-of-fit
## Braun's adjustment using 4 groups
## Null hypothesis: Normal distribution
## with parameters mean = 4.95359925917822e-17, sd = 11.1689345077861
## Parameters assumed to have been estimated from data
## 
## data: residuals(anova2)
## omega2max = 0.43078, p-value = 0.2025
```
Boya ve kuruma süresi için toplam 4x2=8 düzey kombinasyonu olur. Bu nedenle testin df=7 olmalıdır.

```
bartlett.test(y2 ~ interaction(boya,ksure)) #
## 
## Bartlett test of homogeneity of variances
## 
## data: y2 by interaction(boya, ksure)
## Bartlett's K-squared = 2.2655, df = 5, p-value = 0.8113library(car)
leveneTest(y2~ boya*ksure,data=data2) #medyana göre
```

```
## Levene's Test for Homogeneity of Variance (center = median)
\## Df F value Pr(>F)
## group 5 0.4327 0.8174
## 12
leveneTest(y2~ boya*ksure,data=data2,mean) #medyana göre
## Levene's Test for Homogeneity of Variance (center = mean)
## Df F value Pr(>F)
## group 5 0.5705 0.7216
## 12
```
Yukarıdaki sonuçlara göre homojen varyanslılık varsayımı sağlanmıştır.

**c)** Ana faktörlerin düzeyleri arasında farklılık yoktur ancak etkileşimleri anlamlıdır. Bu nedenle etkileşimlerinin karşılaştırmaları analamlı olacaktır.

**TukeyHSD**(anova2)

```
## Tukey multiple comparisons of means
## 95% family-wise confidence level
## 
## Fit: aov(formula = y2 \sim boya * ksure, data = data2)
## 
## $boya
## diff lwr upr p adj
## 2-1 9 -4.653979 22.65398 0.1765099
## 
## $ksure
## diff lwr upr p adj
## 2-1 -0.6666667 -21.14283 19.80950 0.9958505
## 3-1 2.0000000 -18.47616 22.47616 0.9633731
## 3-2 2.6666667 -17.80950 23.14283 0.9359728
## 
## $`boya:ksure`
## diff lwr upr p adj
## 2:1-1:1 19.666667 -16.79191 56.12524 0.4935771
## 1:2-1:1 -4.000000 -40.45858 32.45858 0.9988641
## 2:2-1:1 22.333333 -14.12524 58.79191 0.3678205
## 1:3-1:1 21.333333 -15.12524 57.79191 0.4126738
## 2:3-1:1 2.333333 -34.12524 38.79191 0.9999178
## 1:2-2:1 -23.666667 -60.12524 12.79191 0.3130013
## 2:2-2:1 2.666667 -33.79191 39.12524 0.9998414
## 1:3-2:1 1.666667 -34.79191 38.12524 0.9999844
## 2:3-2:1 -17.333333 -53.79191 19.12524 0.6152125
## 2:2-1:2 26.333333 -10.12524 62.79191 0.2214081
## 1:3-1:2 25.333333 -11.12524 61.79191 0.2529370
## 2:3-1:2 6.333333 -30.12524 42.79191 0.9903067
## 1:3-2:2 -1.000000 -37.45858 35.45858 0.9999988
## 2:3-2:2 -20.000000 -56.45858 16.45858 0.4768633
## 2:3-1:3 -19.000000 -55.45858 17.45858 0.5276461
```
**plot**(**TukeyHSD**(anova2)) *#karşılaştırmalar için %95 güven aralıklarını çizdiririz*

# 95% family-wise confidence level

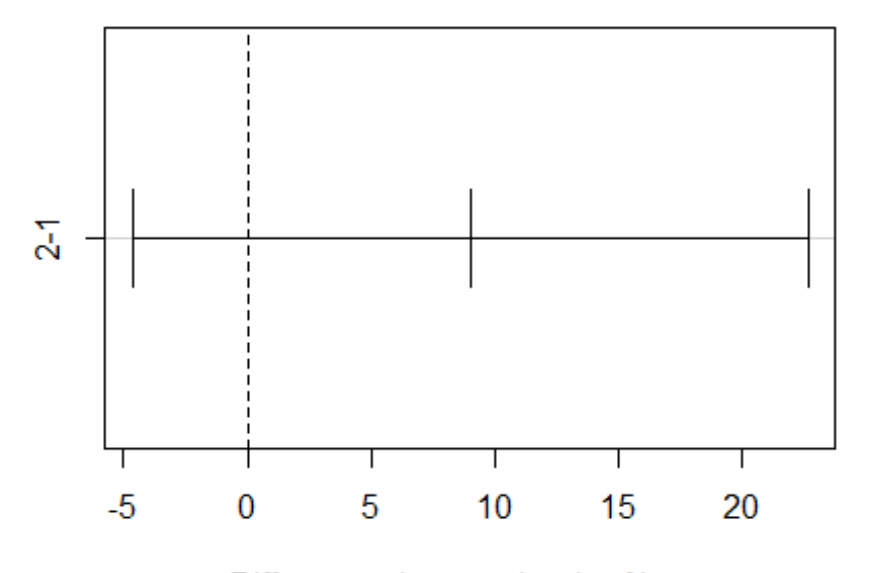

Differences in mean levels of boya

# 95% family-wise confidence level

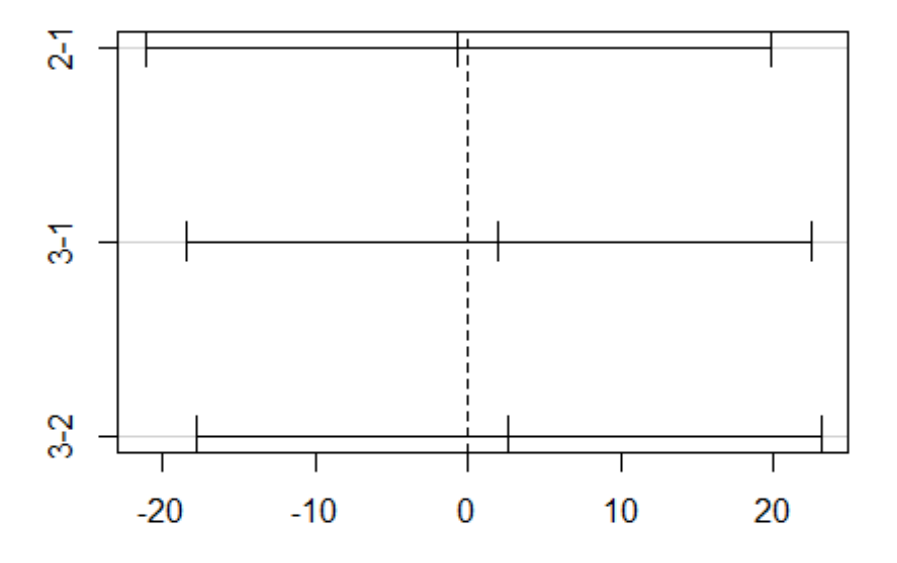

Differences in mean levels of ksure

## 95% family-wise confidence level

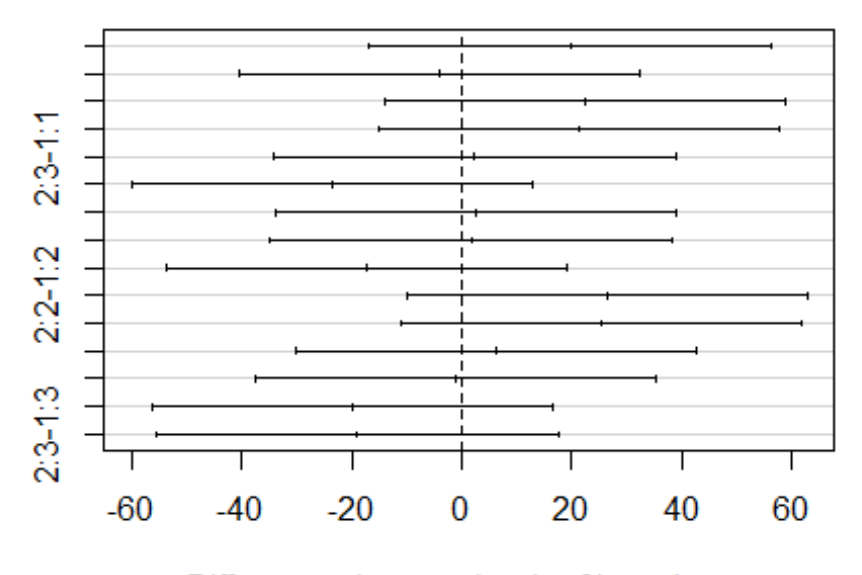

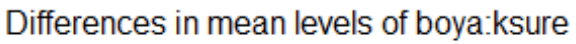

Bu sonuçlara göre etkileşimlerin ikili karşılaştırmalarının hiç birinde anlamlı bir farklılık yoktur. (Tüm  $p-value > 0.05$  bulunmuştur.)